## **แผนการจัดการเรียนรู้ ระดับ ปวช. ปวส.**

**รหัสวิชา 2001-0001วิชา คอมพิวเตอร์เพื่องานอาชีพ จ านวน 2 หน่วยกิต เวลา 3 ชั่วโมง / สัปดาห์ รวม 54 ชั่วโมง / ภาคเรียน** 

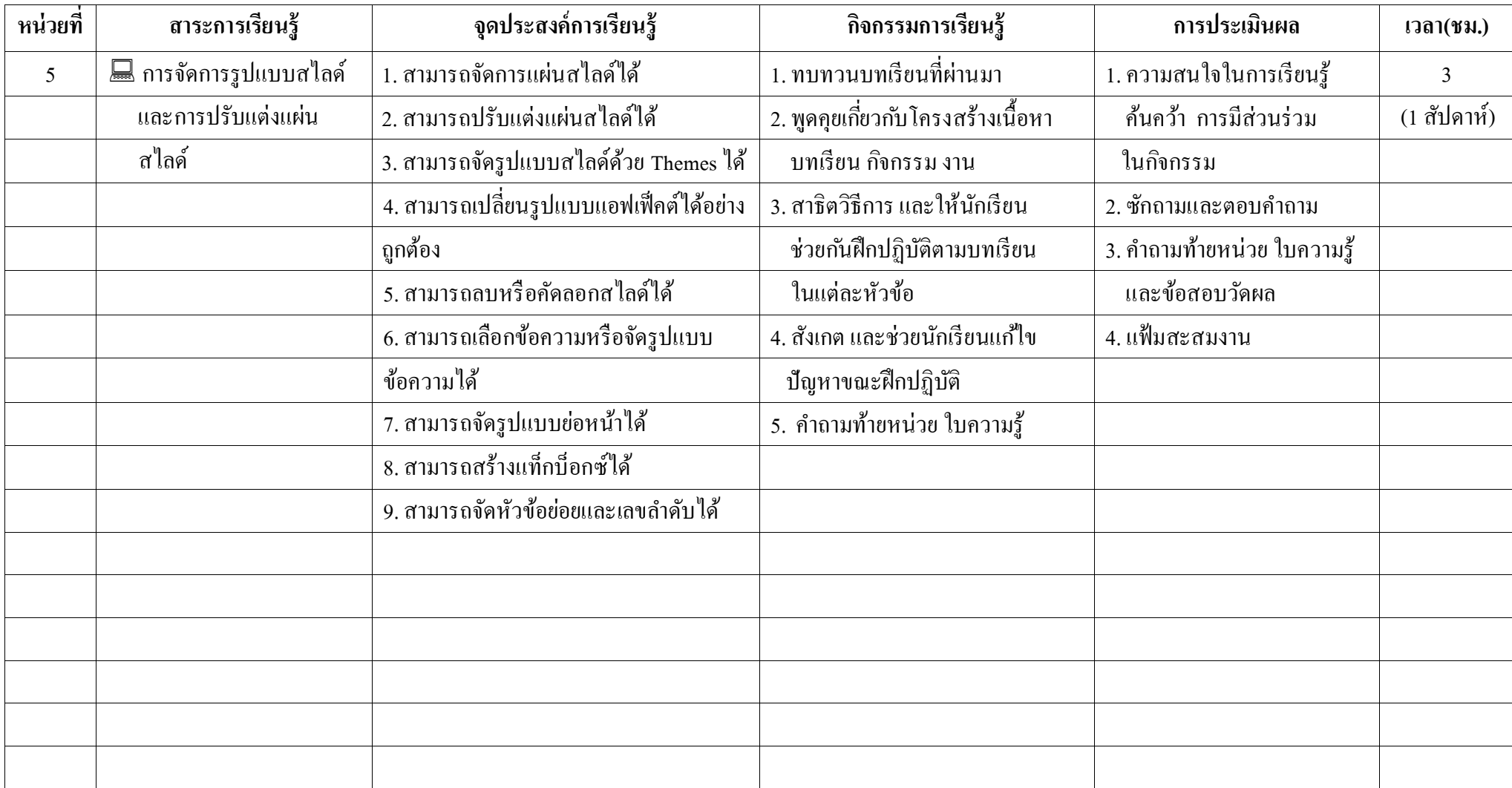

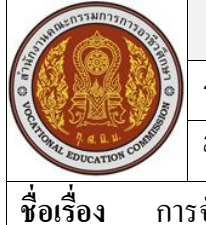

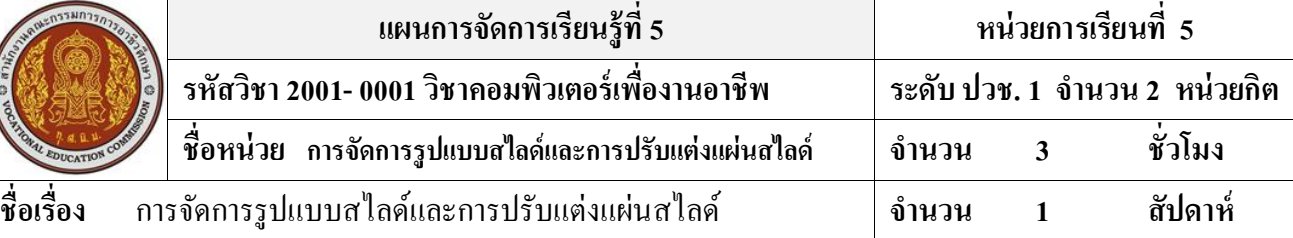

#### **สาระส าคัญ**

การทำงานในรูปของสไลด์ สามารถย่อ/ขยายหน้าจอ การจัดทำรูปแบบ เพิ่ม แทรก ลบ คัดลอก ย้ายหรือ จัดล าดับสไลด์ใหม่ได้

#### **จุดประสงค์การเรียนรู้**

- 1. สามารถจัดการแผ่นสไลด์ได้
- 2. สามารถปรับแต่งแผ่นสไลด์ได้
- 3. สามารถจัดรูปแบบสไลด์ด้วย Themesได้
- 4. สามารถเปลี่ยนรูปแบบแอฟเฟ็คต์ได้อย่างถูกต้อง
- 5. สามารถลบหรือคัดลอกสไลด์ได้
- 6. สามารถเลือกข้อความหรือจัดรูปแบบข้อความได้
- 7. สามารถจัดรูปแบบย่อหน้าได้
- 8. สามารถสร้างแท็กบ็อกซ์ได้
- 9. สามารถจัดหัวข้อย่อยและเลขลำดับได้

## **เนื้อหาสาระ**

- 1. การจัดการแผ่นสไลด์
- 2. การปรับแต่งแผ่นสไลด์
- 3. การจัดรูปแบบข้อความ
- 4. การจัดรูปแบบย่อหน้า

#### **กิจกรรมการเรียนการสอน**

- 1. ทบทวนบทเรียนที่ผ่านมา
- 2. พูดคุยเกี่ยวกับโครงสร้างเนื้อหา บทเรียน กิจกรรม งาน
- 3. สาธิตวิธีการ และให้นักเรียน ช่วยกันฝึกปฏิบัติตามบทเรียน ในแต่ละหัวข้อตาม
- 4. สังเกต และช่วยนักเรียนแก้ไข ปัญหาขณะฝึกปฏิบัติ
- 5. คำถามท้ายหน่วย ใบความรู้

### **สื่อและแหล่งการเรียนรู้**

- 1. เครื่องคอมพิวเตอร์ภายในห้องปฏิบัติการคอมพิวเตอร์
- 2. ค้นคว้าหนังสือ สิ่งพิมพป์ ระเภทต่าง ๆ เช่น หนังสือคอมพิวเตอร์เพื่องานอาชีพ /วารสาร/ Brochure/ ิบทความ รายงานที่เกี่ยวข้องกับ คอมพิวเตอร์เพื่องานอาชีพ สารานุกรม เพิ่มเติมจากห้องสมุด วิทยาลัย, ครูผู้สอน
- 3. ค้นคว้าเว็บไซต์จากห้องบริการสารสนเทศ (ห้องอินเตอร์เน็ต), E-learning, E- books, Website, VCD

#### **การวัดผลและประเมินผล**

- 1. ความสนใจในการเรียนรู้ค้นคว้า การมีส่วนร่วม ในกิจกรรม
- 2. ซักถามและตอบคำถาม
- 3. ค าถามท้ายหน่วย ใบความรู้และข้อสอบวัดผล
- 4. แฟ้มสะสมงาน

# **บันทึกผลหลังการจัดการเรียน** (ผลการใช้แผนการจัดการเรียนรู้, ผลการเรียนของนักเรียน, ผลการสอนของครู)

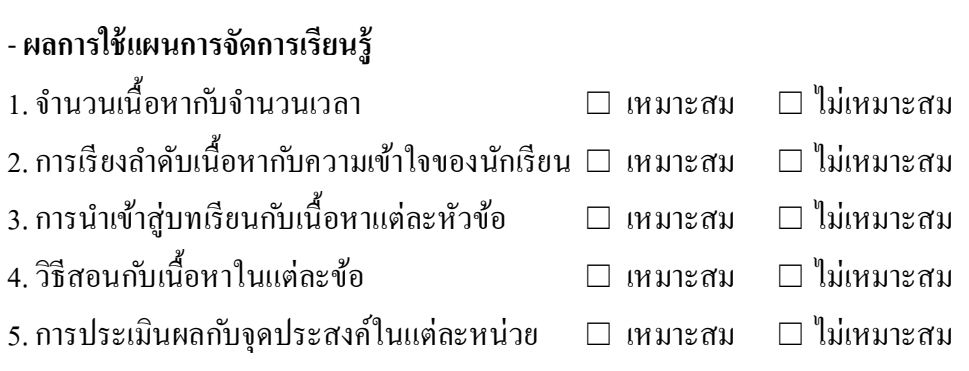

- **ผลการเรียนของนักเรียน**

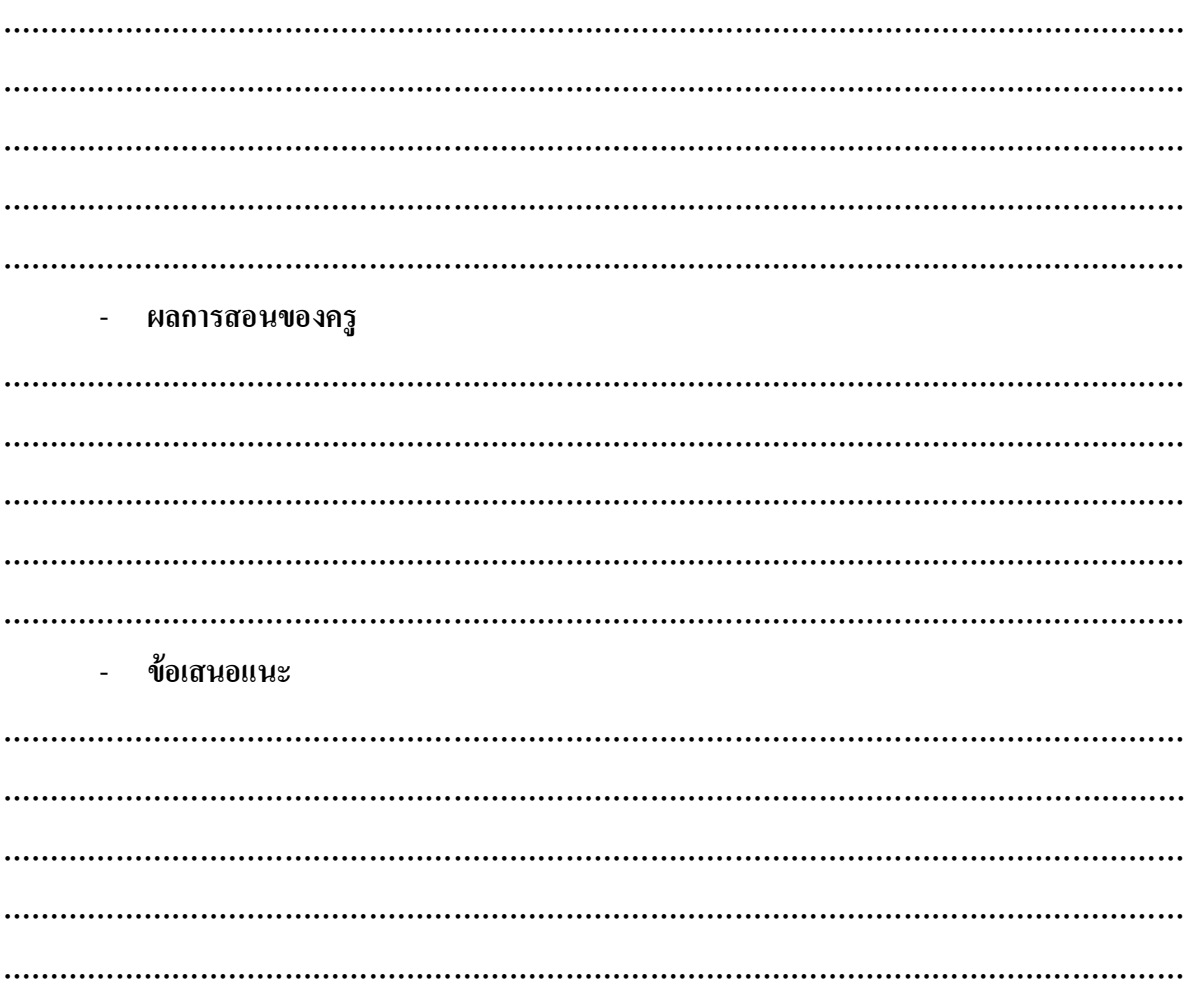